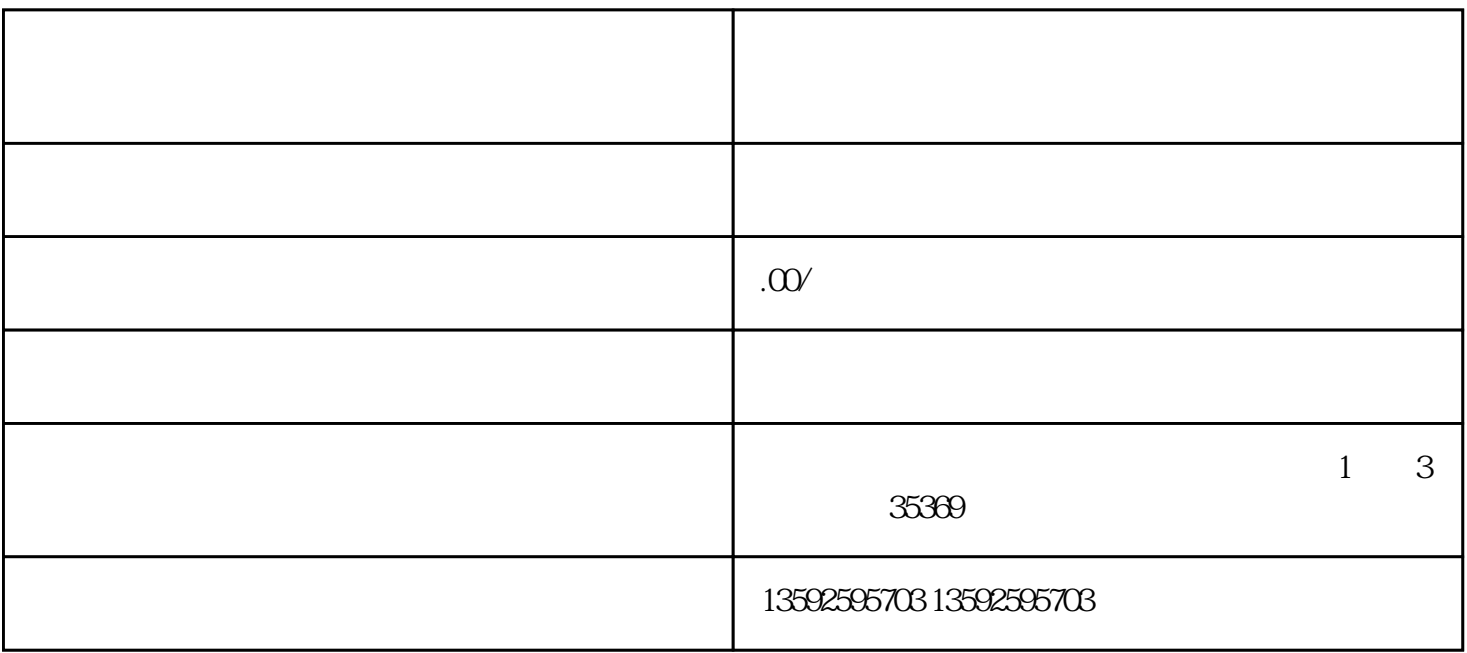

 $10W +$ 

 $2$  -

 $1$ 

 $3$ 

 $(1)$  $\begin{array}{cc} 1 & 0.01 \\ 0.1 & 0.01 \end{array}$ 

折扣改过来.

 $1$